## **CS 4604: Introduction to Database Management Systems**

## **SQL III**

## Virginia Tech CS 4604 Sprint 2021 Instructor: Yinlin Chen

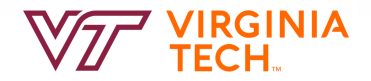

#### **Today's Topics**

• SQL Statements (Continue)

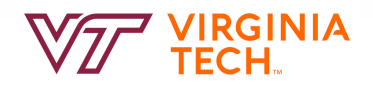

#### **More on Set-Comparison Operators**

- The comparison condition v > **ALL** V returns TRUE if the value v is greater than all the values in the multiset V.
	- If the nested query doesn't return a value, it evaluates the condition as **TRUE**.
- The comparison condition v > **ANY** V returns TRUE if the value v is greater than at least one value in the multiset V.
	- If the nested query doesn't return a value, it evaluates the whole condition as **FALSE**.

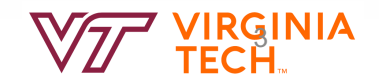

#### **Queries with ALL/ANY**

Q42: Find sailors whose rating is greater than that of *some* sailor called Popeye:

```
SELECT *FROM Sailors S
WHERE S.rating > ANY 
        (SELECT S2.rating
        FROM Sailors S2
       WHFRF
       S2.sname='Popeye')
```
#### **Sailors**

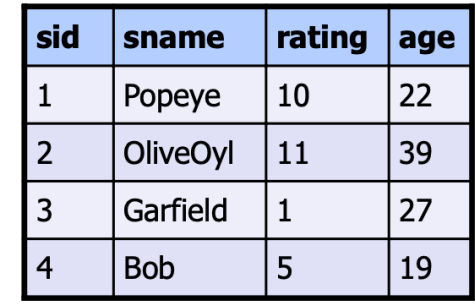

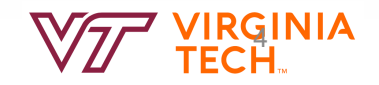

#### **Queries with ALL/ANY**

SELECT  $*$ FROM Sailors S WHERE S.rating **>** ALL (SELECT S2.rating FROM Sailors S2)

**Sailors**

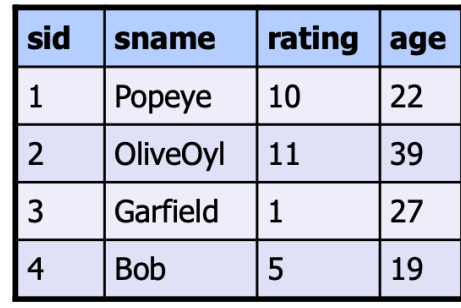

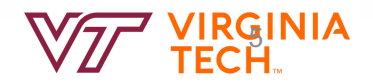

#### **Division**

• Relational Division: "Find sailors who've reserved all boats."

Said differently: "sailors with no counterexample missing boats"

```
SELECT S.sname FROM Sailors S
WHERE NOT EXISTS 
  (SELECT B.bid FROM Boats B 
  WHERE NOT EXTSTS
                   (SELECT R.bid FROM Reserves R
                                        WHERE R.bid=B.bid
  AND R.sid=S.sid ))
```
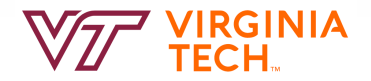

#### **What we have so far**

- Joins
- Nested Queries
- ALL, ANY, MAX(), etc.

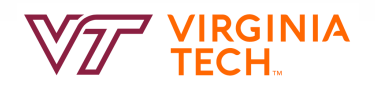

#### **Example**

• Find the sailor with the highest rating

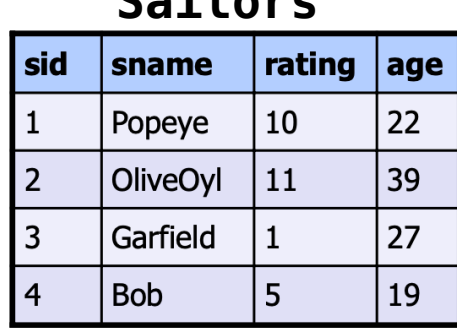

# **Sailors**

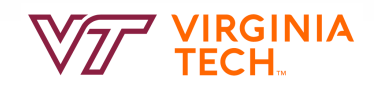

#### **Example**

• Find the sailor with the highest rating

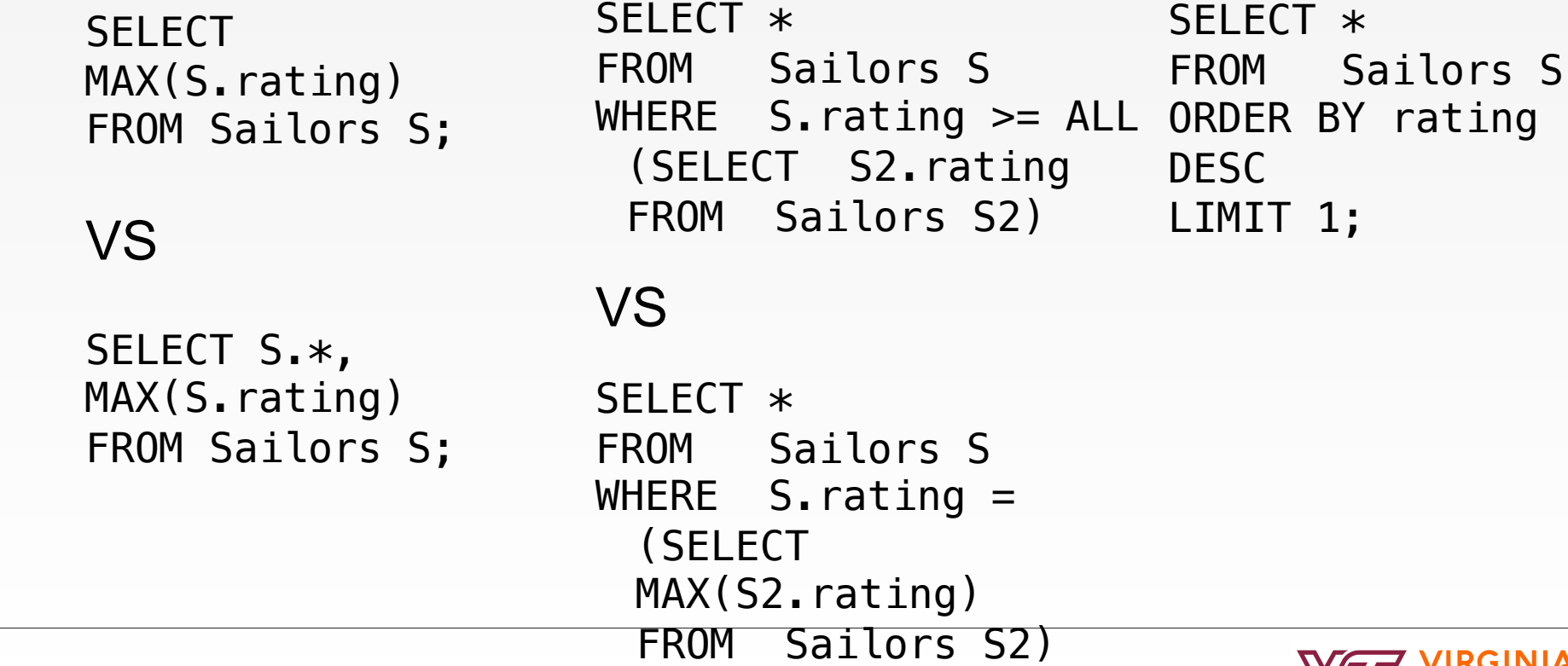

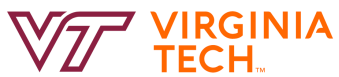

rating

#### **Queries with Subqueries in SELECT/FROM**

**Q46: SELECT** P.PRODNR, P.PRODNAME, (**SELECT SUM**(QUANTITY) **FROM** PO\_LINE POL **WHERE** P.PRODNR = POL.PRODNR) **AS** TOTALORDERED **FROM** PRODUCT P

**Q47: SELECT** M.PRODNR, M.MINPRICE, M.MAXPRICE **FROM** (**SELECT** PRODNR, **MIN**(PURCHASE\_PRICE) **AS** MINPRICE, **MAX**(PURCHASE\_PRICE) **AS** MAXPRICE **FROM** SUPPLIES **GROUP BY** PRODNR) **AS** M **WHERE** M.MAXPRICE-M.MINPRICE > 1

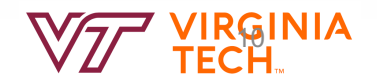

#### **Set Semantics**

- Set: a collection of distinct elements
- Standard ways of manipulating/combining sets
	- Union
	- Intersect
	- Except
- Treat tuples within a relation as elements of a set

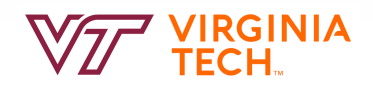

#### **Default: Set Semantics**

- These are relations. They are not sets, since they have duplicates.
	- $R = \{A, A, A, A, B, B, C, D\}$  $S = \{A, A, B, B, B, C, E\}$
	- UNION {A, B, C, D, E}
	- INTERSECT {A, B, C}
	- EXCEPT {D}

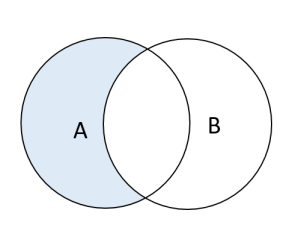

- $A = \{10, 5, 25, 30, 45\}$
- $B = \{15, 20, 10, 30, 50\}$
- A UNION B =  $\{5, 10, 15, 20, 25, 30, 45, 50\}$
- A INTERSECT B =  $\{10, 30\}$
- A EXCEPT B =  $\{5, 25, 45\}$

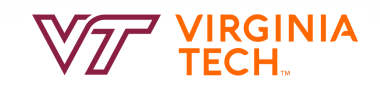

#### **UNION vs UNION ALL**

- The UNION operator is used to combine the result-set of two or more SELECT statements.
	- Each SELECT statement within UNION must have the **same number of columns**
	- The columns must also have similar data types
	- The columns in each SELECT statement must also be in the **same order**
- The UNION operator selects only distinct values by default. To allow duplicate values, use UNION ALL

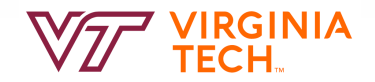

#### **Example: UNION ALL**

• Sid's of sailors who reserved a red **OR** a green boat

```
SELECT R.sid
FROM Boats B,Reserves R
WHERE R.bid=B.bid AND 
      (B.color='red' OR 
      B.color='green')
```

```
SELECT R.sid
FROM Boats B, Reserves R
WHERE R.bid=B.bid AND 
B.color='red'
```

```
UNION ALL
```

```
SELECT R.sid
FROM Boats B, Reserves R
WHERE R.bid=B.bid AND 
B.color='green'
```
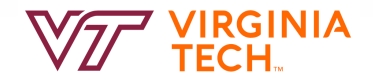

#### **EXCEPT vs EXCEPT ALL**

- The EXCEPT operator returns distinct rows from the first (left) query that are not in the output of the second (right) query
	- The number of columns and their orders must be the same in the two queries
	- The data types of the respective columns must be **compatible**
- With ALL, a row that has m duplicates in the left table and n duplicates in the right table will appear **max(m-n,0)**  times in the result set

 $R = \{A, A, A, A, B, B, C, D\}$   $S = \{A, A, B, B, B, C, E\}$ 

EXCEPT ALL:  $\{A, A, D\}$ 

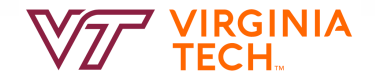

#### **Example: Except**

• Find sailors who have **not** reserved a boat

SELECT S.sid FROM Sailors S

EXCEPT

SELECT S.sid FROM Sailors S, Reserves R WHERE S.sid=R.sid

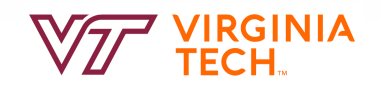

#### **INTERSECT vs INTERSECT ALL**

- The INTERSECT operator returns any rows that are available in both result sets
	- The number of columns and their order in the SELECT clauses must be the same
	- The data types of the columns must be compatible
- With ALL, min of cardinalities

 $R = \{A, A, A, A, B, B, C, D\}$   $S = \{A, A, B, B, B, C, E\}$ 

INTERSECT ALL: {A, A, B, B, C}

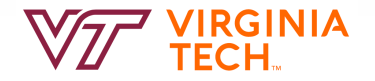

#### **Example: Intersect**

• Sid's of sailors who reserved a red **AND** a green boat

```
SELECT R.sid
FROM Boats B, Reserves R
WHERE R.bid=B.bid AND B.color='red'
```
**INTERSECT** 

SELECT R.sid FROM Boats B, Reserves R WHERE R.bid=B.bid AND B.color='green'

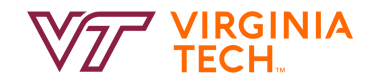

#### **Let's Do Labs**

- https://github.com/VTCourses/CS4604 Labs
- Lab3: 3.more queries

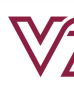

- SQL views are part of the external data model
- A view is defined by a query over other relations (tables and/or views)
- A view is a **virtual table that does not exist physically**
- A view can be
	- Queried: the query processor replaces the view by its definition.
	- Used in other queries.
- Views allow for logical data independence which makes them a key component in the three-layer database architecture

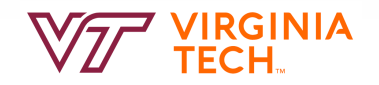

#### **Views: Named Queries**

**CREATE VIEW** *view\_name* AS *select\_statement*

CREATE VIEW Redcount

AS SELECT B.bid, COUNT(\*) AS scount FROM Boats B, Reserves R WHERE R.bid=B.bid AND B.color='red' GROUP BY B.bid

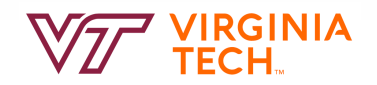

**CREATE VIEW** TOPSUPPLIERS **AS SELECT** SUPNR, SUPNAME **FROM** SUPPLIER **WHERE** SUPSTATUS > 50

**CREATE VIEW** TOPSUPPLIERS\_SF **AS SELECT** \* **FROM** TOPSUPPLIERS **WHERE** SUPCITY = 'San Francisco'

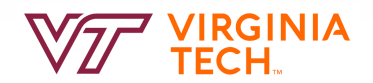

```
CREATE VIEW ORDEROVERVIEW
   (PRODNR, PRODNAME, TOTQUANTITY) 
                AS
    SELECT P.PRODNR, P.PRODNAME, SUM(POL.QUANTITY) 
     FROM PRODUCT AS P 
     LEFT OUTER JOIN 
     PO_LINE AS POL 
            ON (P.PRODNR = POL.PRODNR) 
                      GROUP BY P.PRODNR
```
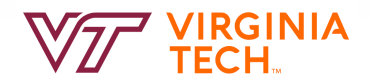

SELECT \* FROM TOPSUPPLIERS\_SF

SELECT \* from redcount;

SELECT \* FROM ORDEROVERVIEW WHERE PRODNAME L**IKE** '%CHARD%'

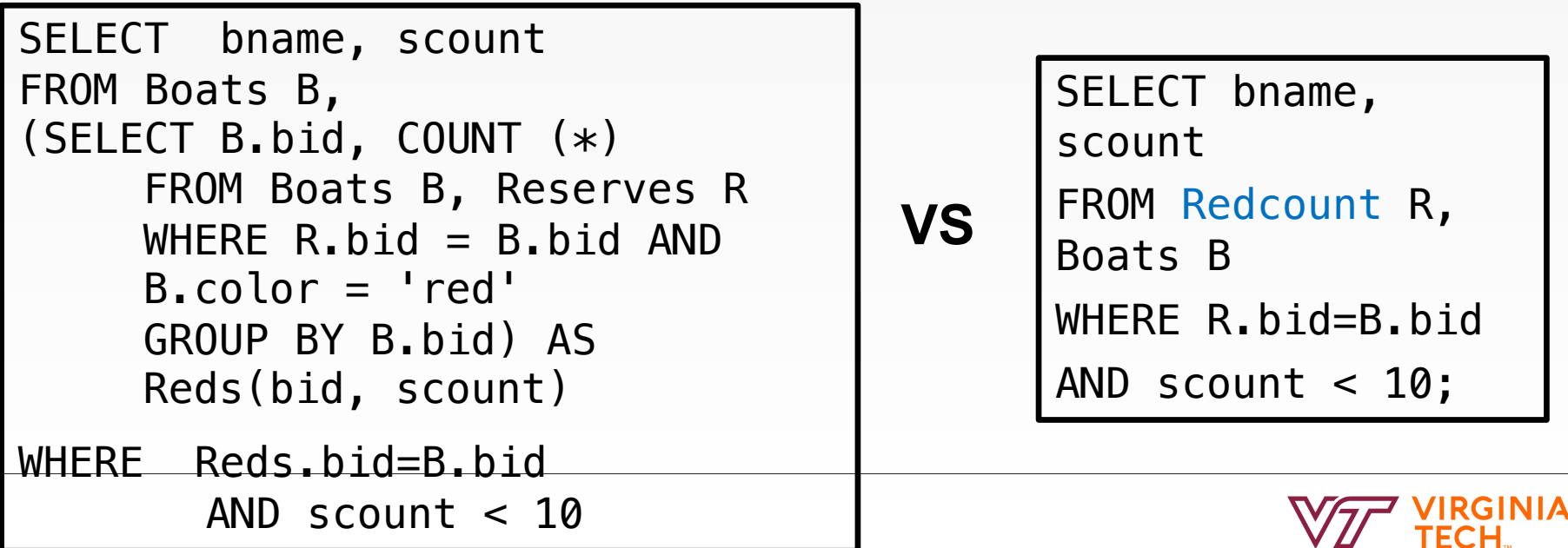

#### **WITH Queries (Common Table Expressions)**

• MySQL 8.0 finally support it

```
WITH Reds(bid, scount) AS
(SELECT B.bid, COUNT (*)
FROM Boats B, Reserves R
WHERE R. bid = R. bid AND
B.\text{color} = \text{'red'}GROUP BY B.bid)
```
SELECT bname, scount FROM Boats B, Reds WHERE Reds.bid=B.bid AND scount < 10

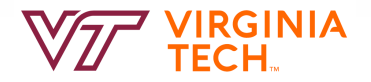

#### **WITH Queries (Common Table Expressions)**

• Can have many queries in WITH

```
WITH Reds(bid, scount) AS
(SELECT B.bid, COUNT (*)
FROM Boats B, Reserves R
WHERE R. bid = B. bid AND
B.\text{color} = \text{'red'}
```
**UnpopularReds** AS (SELECT bname, scount FROM Boats B, Reds WHERE Reds.bid=B.bid AND scount  $<$  10)

GROUP BY B.bid), SELECT \* FROM **UnpopularReds**;

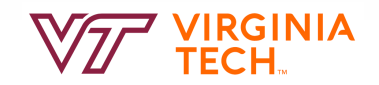

#### **ARGMAX GROUP BY**

• The sailor with the highest rating per age

```
WITH maxratings(age, maxrating) AS
(SELECT age, max(rating) 
FROM Sailors
GROUP BY age)
```

```
SELECT S.*
  FROM Sailors S, maxratings m
 WHERE S \cdot age = m \cdot ageAND S.rating = m.maxrating;
```
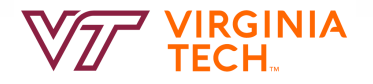

- Query modification: RDBMS modifies queries that query views into queries on the underlying base tables
- View **materialization**: a physical table is created when the view is first queried
- Unlike a table, a view cannot be updated unless it satisfies certain conditions
	- $-$  In this case, the view serves as a window through which updates are propagated to the underlying base table(s)

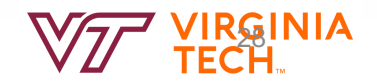

**CREATE VIEW** ORDEROVERVIEW(PRODNR, PRODNAME, TOTQUANTITY) **AS** SELECT P.PRODNR, P.PRODNAME, SUM(POL.QUANTITY) **FROM** PRODUCT **AS** P **LEFT OUTER JOIN** PO\_LINE **AS** POL **ON** (P.PRODNR = POL.PRODNR) **GROUP BY** P.PRODNR

**UPDATE VIEW** ORDEROVERVIEW **SET** TOTQUANTITY=10 **WHERE** PRODNR= '0154'

**ERROR!**

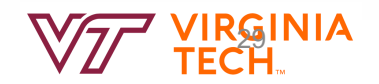

• WITH CHECK option checks UPDATE and INSERT statements for conformity with the view definition

```
CREATE VIEW TOPSUPPLIERS
AS SELECT SUPNR, SUPNAME FROM SUPPLIER
WHERE SUPSTATUS > 50 WITH CHECK OPTION
```
**NOT OK! UPDATE** TOPSUPPLIERS **SET** SUPSTATUS =20 **WHERE** SUPNR='32'

**OK! UPDATE** TOPSUPPLIERS **SET** SUPSTATUS =80 **WHERE** SUPNR='32'

INSERT INTO TOPSUPPLIERS VALUES(12, **NOT OK!**  'new supplier');

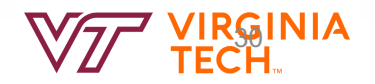

#### **Views and Security**

- Views can be used to present necessary information (or a summary), while hiding details in underlying relation(s).
	- Given YoungStudents, but not Students or Enrolled, we can find students who are enrolled, but not the *cid's* of the courses they are enrolled in.

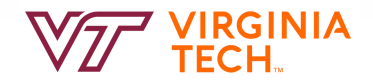

#### **Delete VIEW**

- DROP VIEW TOPSUPPLIERS;
- Like a Symbolic Link: only the view definition is deleted
- delete from viewtest where  $sid = 11; ?$  **NOT OK!**

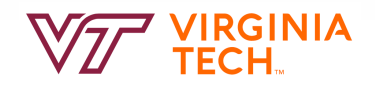

#### **Null Values**

- Field values are sometimes unknown
	- SQL provides a special value NULL for such situations.
	- Every data type can be NULL
- The presence of null complicates many issues. E.g.:
	- Selection predicates (WHERE)
	- Aggregation
- But NULLs comes naturally from Outer joins

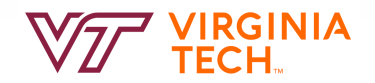

#### **NULL in the WHERE clause**

• Consider a tuple where rating IS NULL.

```
INSERT INTO sailors VALUES
(11, 'Jack Sparrow', NULL, 35);
```

```
SELECT * FROM saidorsWHERE rating > 8;
```
Is Jack Sparrow in the output?

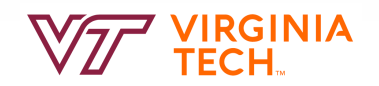

#### **NULL in Comparators**

- Rule: (x op NULL) evaluates to ... NULL! SELECT 100 = NULL; SELECT 100 < NULL; SELECT  $100 \geq NULL$ ;
	- SELECT  $*$  FROM sailors WHERE rating IS NULL;
	- SELECT  $*$  FROM sailors WHERE rating IS NOT NULL;

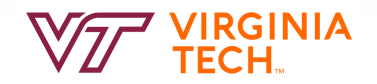

#### **NULL in Boolean Logic**

Three-valued logic:

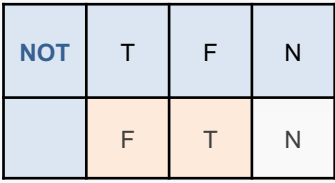

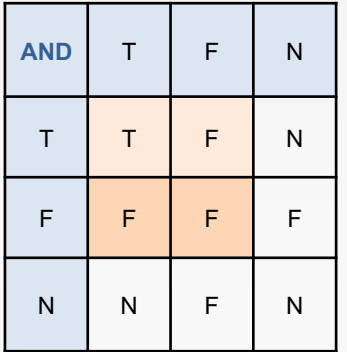

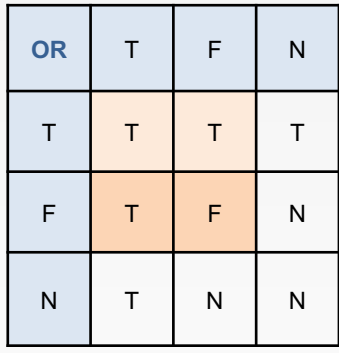

**General rule: NULL column values are ignored by aggregate functions**

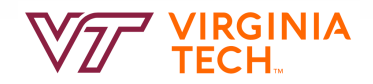

#### **NULL and Aggregation**

SELECT count(\*) FROM sailors; SELECT count(rating) FROM sailors; SELECT sum(rating) FROM sailors; SELECT avg(rating) FROM sailors;

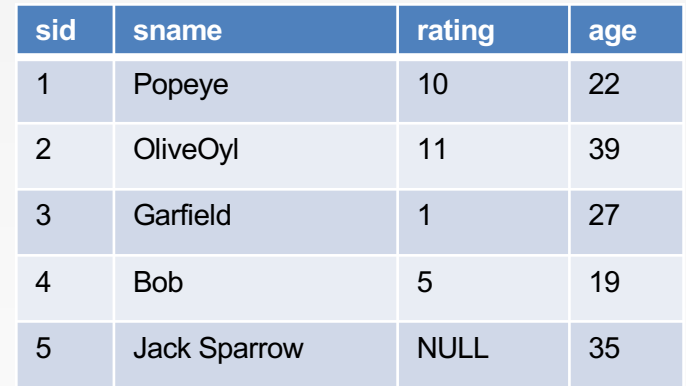

#### **General rule: NULL \*\*column values\*\* are ignored by aggregate functions**

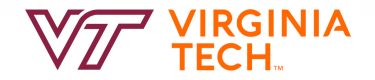

#### **NULLs: Summary**

- NULL op NULL is NULL
- WHERE NULL: do not send to output
- Boolean connectives: 3-valued logic
- Aggregates ignore NULL-valued inputs

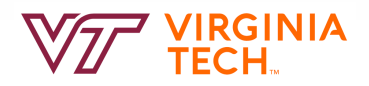

#### **SQL Privileges**

• A privilege corresponds to the right to use certain SQL statements such as SELECT, INSERT, etc. on one or more database objects

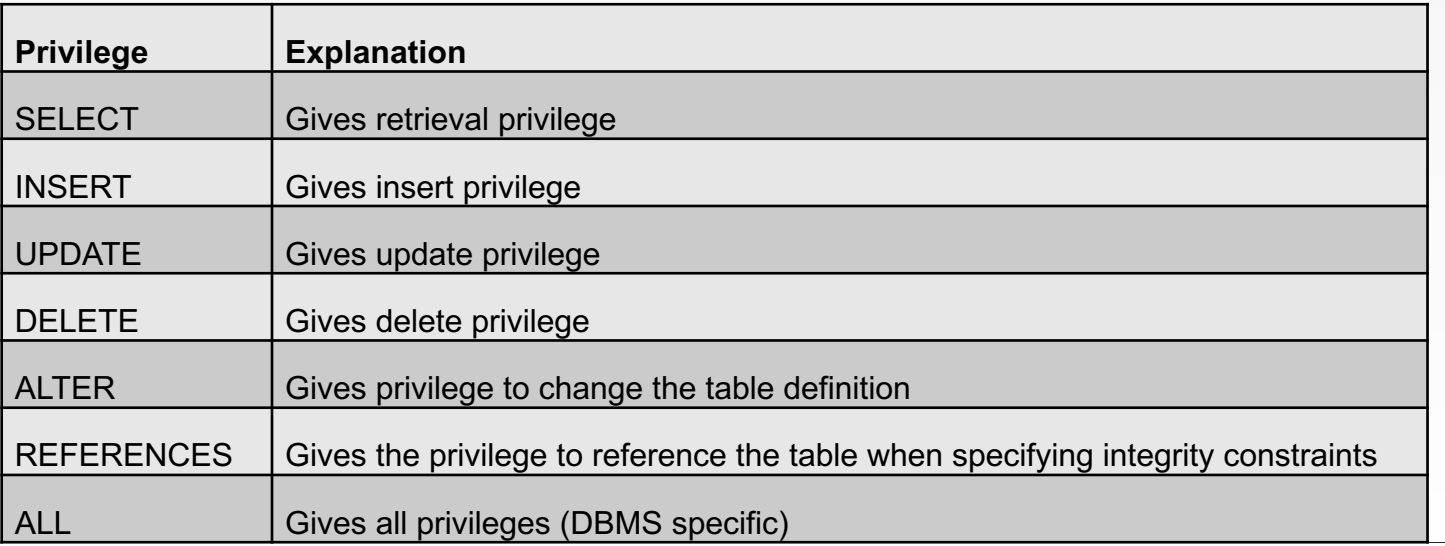

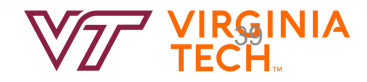

#### **SQL Privileges**

**GRANT** SELECT, INSERT, UPDATE, DELETE **ON** SUPPLIER **TO** BBAESENS

**GRANT** SELECT (PRODNR, PRODNAME) **ON** PRODUCT **TO** PUBLIC

**REVOKE** DELETE **ON** SUPPLIER **FROM** BBAESENS

**GRANT** SELECT, INSERT, UPDATE, DELETE **ON** PRODUCT **TO** WLEMAHIEU **WITH GRANT OPTION**

**GRANT** REFERENCES **ON** SUPPLIER **TO** SVANDENBROUCKE

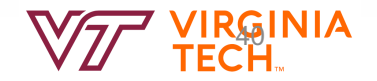

#### **SQL Privileges**

```
CREATE VIEW SUPPLIERS_NY
AS SELECT SUPNR, SUPNAME FROM SUPPLIERS 
WHERE SUPCITY = 'New York'
```
**GRANT** SELECT **ON** SUPPLIERS\_NY **TO** WLEMAHIEU

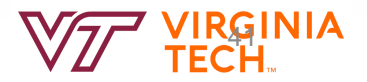

#### **SQL for Metadata Management**

• The catalog itself can also be implemented as a relational database

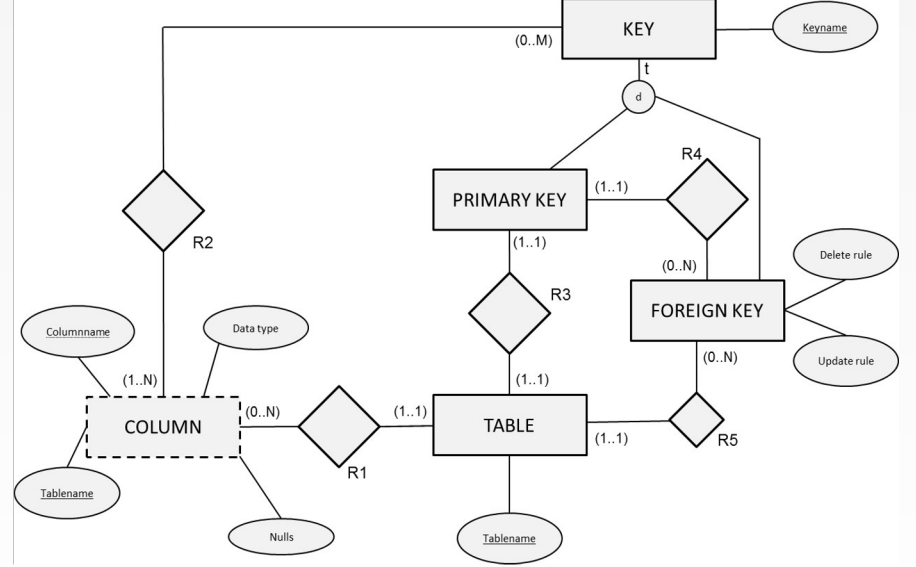

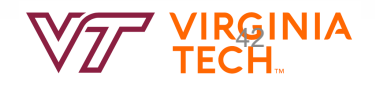

#### **SQL for Metadata Management**

Table(Tablename, …)

Key(Keyname, …)

Primary-Key(*PK-Keyname, PK-Tablename*, …) PK-Keyname is a foreign key referring to Keyname in Key PK-Tablename is a foreign key referring to Tablename in Table

Foreign-Key(*FK-Keyname*, *FK-Tablename*, *FK-PK-Keyname*, Update-rule, Delete-rule, …) FK-Keyname is a foreign key referring to Keyname in Key FK-Tablename is a foreign key referring to Tablename in Table FK-PK-Keyname is a foreign key referring to PK-Keyname in Primary-Key

Column(Columnname, *C-Tablename*, Data type, Nulls, …) C-Tablename is a foreign key referring to Tablename in Table

Key-Column(*KC*-*Keyname, KC-Columnname, KC-Tablename*, …) KC-Keyname is a foreign key referring to Keyname in Key KC-Columnname is a foreign key referring to Columnname in Column KC-Tablename is a foreign key referring to C-Tablename in Column

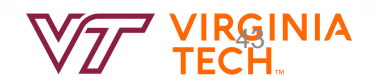

#### **SQL for Metadata Management**

SELECT  $*$  FROM INFORMATION SCHEMA.COLUMNS WHERE Table\_Name = 'SUPPLIER' limit 5;

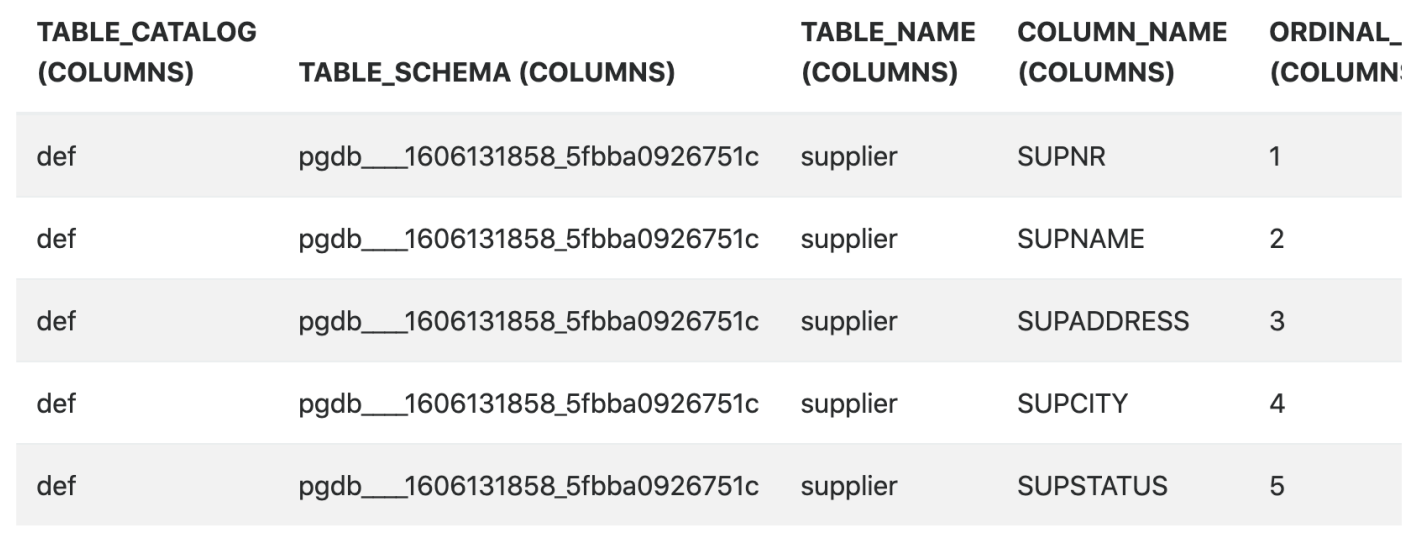

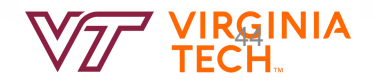

#### **Other SQL Functions**

- DATEDIFF()
- ROUND(), Sum(), min(), max(), count()
- IFNULL()
- $\cdot$  IF()
- ABS $()$ , avg $()$
- MOD()
- Between…and
- CASE…WHEN
- A lot more: https://www.w3schools.com/sql/sql\_ref\_mysql.asp

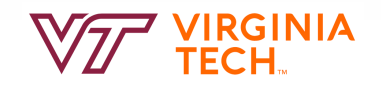

#### **Triggers**

- A trigger is a stored procedure in database which automatically invokes whenever a special event in the database occurs.
- For example, a trigger can be invoked when a row is inserted into a specified table or when certain table columns are being updated
- Bad triggers: infinite loops...

```
Create trigger zerograde on update takes 
(if new takes.grade < 0
then takes.grade = \theta)
```
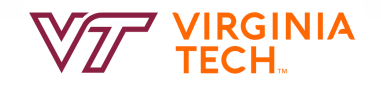

#### **Assertions**

- The assert statement is a useful shorthand for inserting debugging checks
- Verify one or more tables, one or more attributes
- It is in the SQL standard, most DBMS does not support it
- **assert** condition [, message];

```
CREATE ASSERTION FewStudents CHECK ( 
   (SELECT COUNT(*) FROM Students) 
      <= (SELECT COUNT(*) FROM Courses) 
);
```
Can't have more courses than students

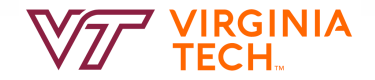

### **Tips**

- Life is not perfect, so does data
- Generate random data for testing
	- https://mockaroo.com/
- Try to construct data that could check for the following potential errors:
	- Incorrect output schema
	- Output may be missing rows from the correct answer (false negatives)
	- Output may contain incorrect rows (false positives)
	- Output may have the wrong number of duplicates.
	- Output may not be ordered properly.

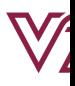

#### **Summary**

- SQL views
- SQL privileges
- SQL Functions

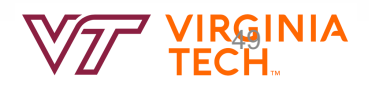

#### **Reading and Next Class**

- SQL III: Ch 5
- Next: Storing Data and Indexes:
	- $-$  Ch 8.1, 8.2
	- $-$  Ch 9.1, 9.4
	- $-$  Ch 10.3 10.8

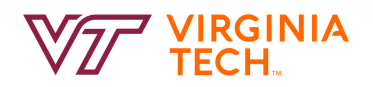